## **MUI-AminetCD-LiesMich**

Stefan Stuntz

Copyright © Copyright©1996 Stefan Stuntz

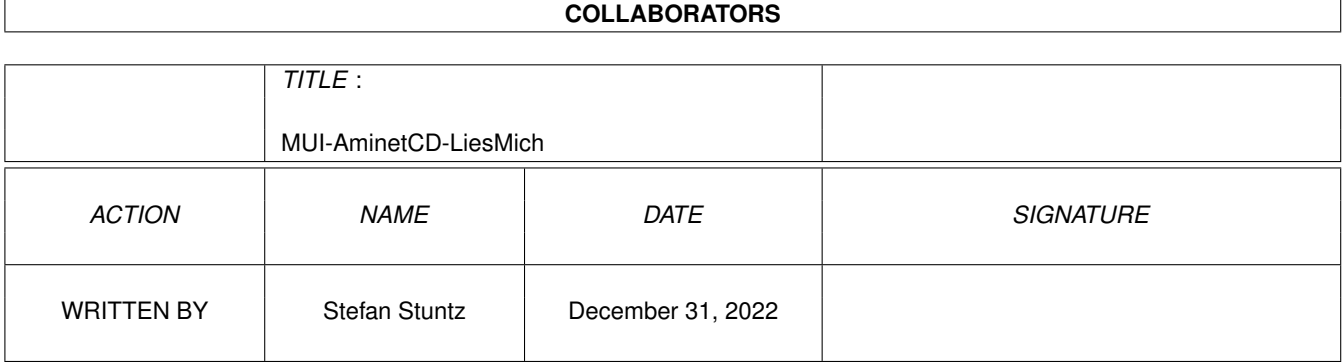

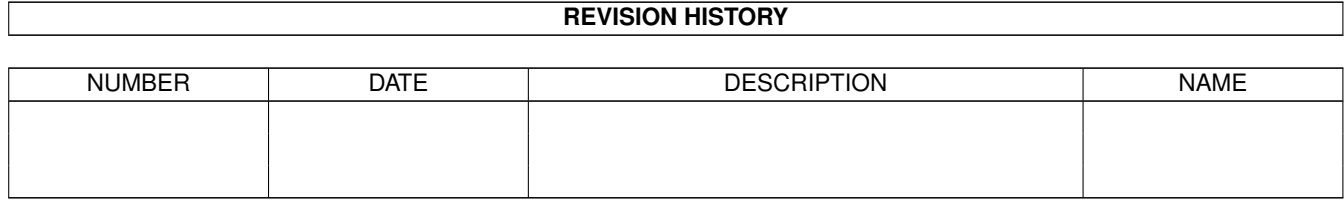

# **Contents**

### 1 MUI-AminetCD-LiesMich [1](#page-4-0) 1.1 Willkommen zu Magic User Interface . . . . . . . . . . . . . . . . . . . . . . . . . . . . . . . . . . . . . . . . [1](#page-4-1)

### <span id="page-4-0"></span>**Chapter 1**

### **MUI-AminetCD-LiesMich**

#### <span id="page-4-1"></span>**1.1 Willkommen zu Magic User Interface**

MUI - MagicUserInterface English

(c) Copyright 1992-96, Stefan Stuntz

MUI ist ein objektorientiertes System zum erstellen und verwalten von grafischen Benutzeroberflächen. Programmierer sparen mit MUI viel Zeit und profitieren von der umfangreichen Objektbibliothek. Benutzer bekommen durch MUI die Möglichkeit, das Aussehen von Applikationen ganz an ihren persönlichen Geschmack anzupassen.

Nachdem immer mehr Programme im Aminet auf MUI aufbauen und MUI zum funktionieren benötigen, ist diese Demoversion auf jeder Aminet-CD enthalten. Falls Sie regelmäßig MUI-Programme nutzen wollen, sollten Sie MUI auf Ihrer Festplatte installieren .

Alternativ dazu können Sie MUI auch nur temporär aktivieren . Hierbei werden lediglich einige Zuweisungen gemacht, die es den MUI-Programmen erlauben, MUI auf der Aminet-CD zu finden.

MUI wird unter dem Konzept der Shareware vertrieben, trotzdem dürfen Sie diese Demoversion ohne Zeitbegrenzung nutzen. Alle MUI-Programme funktionieren damit uneingeschränkt. Wenn Sie jedoch die weitergehenden Konfigurationsmöglichkeiten von MUI nutzen und das Aussehen von Programmen an Ihren persönlichen Geschmack anpassen möchten, lassen Sie sich bitte registrieren . Ein paar kleine Beispiele wie MUI-Applikationen aussehen könnten, finden sich hier in pictures Bild 1 und Bild 2 .

Vielen Dank für Ihre Unterstützung, hoffentlich haben Sie mit MUI und den MUI-Programmen viel Freude!

> Stefan Stuntz (Autor von MUI)

PS: Auch wenn Sie sich nicht registrieren lassen möchten, sollten Sie nicht das Registrierungsprogramm verpassen. Es ist

bestimmt einen Mausklick wert...